# **SPSS: k Between Groups ANOVA & Trend Analyses**

Application: To examine the "shape" of the IV-DV relationship (only used when IV conditions are equally spaced)

Research Hypothesis: Theory suggests an inverted U-shaped relationship between level of anxiety and performance.

H0: for this analysis: There is no mean differences among mean performance in the different anxiety conditions.

## Analyze → General Linear Model → Univariate

- highlight the "Dependent" variable (be sure it is  $\bullet$ quantitative) and click the arrow
- highlight the "Factor" (IV, grouping) variable (be sure it is  $\bullet$ qualitative) and click the arrow
- "Options" check that you want "Descriptive Statistics  $\bullet$
- "Contrasts" Highlight "Polynomial" & click "Change"
- "Plots" Move IV into "Horizontal Axis" then click "Add"

## **SPSS Syntax**

← DV "by" IV UNIANOVA perf BY anx\_lvl /CONTRAST(anx\_lvl)=Polynomial ← get trend analysis /METHOD=SSTYPE(3) /PLOT=PROFILE(anx lvl)  $\leftarrow$  get means plot /PRINT=DESCRIPTIVE.  $\leftarrow$  get descriptive stats

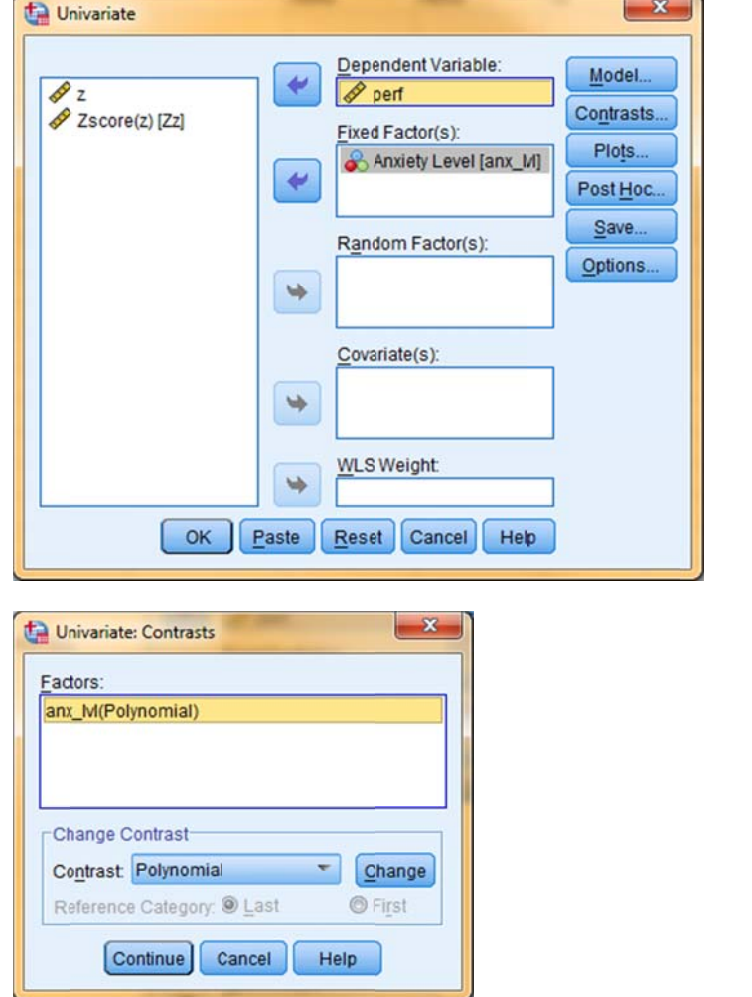

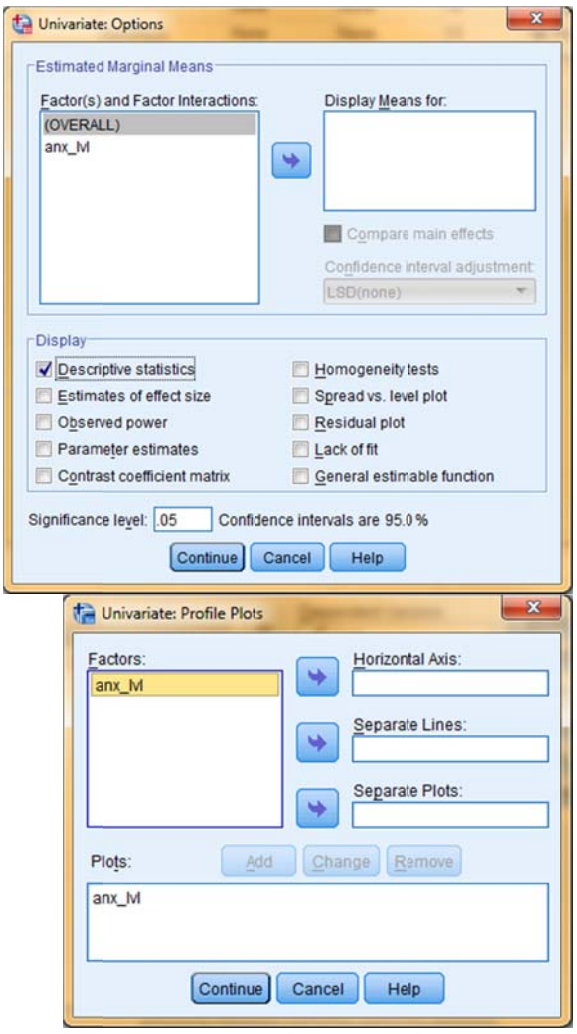

Please Note: You can also perform this analysis using the "ONEWAY" procedure we used for the 2 BG ANOVA and analytic comparisons. It has the same polynomial choices and produces equivalent output.

### **Descriptive Statistics**

Dependent Variable:perf

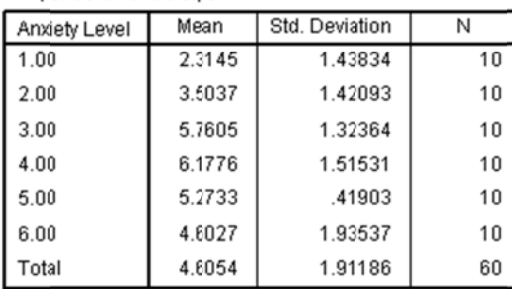

#### **Tests of Between-Subjects Effects**

Dependent Variable:perf

Anxiety Level Polynomial Contrast<sup>a</sup>

Sig.

Sig.

Std. Error

Sig.

Contrast Estimate

Hypotheszed) Std. Error

Contrast Estimate

Hypotheszed) Std. Error

Contrast Estimate

Hypotheszed Value

Difference (Estimate -<br>Hypotheszed)

a. Metric = 1.000, 2.000, 3.000, 4.000, 5.000, 6.000,

Hypotheszed Value

Difference (Estimate -

Hypotheszed Value

Difference (Estimate -

Linear

Quadratic

Cubic

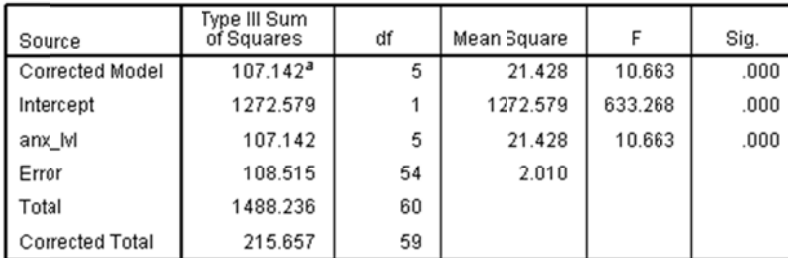

Depende...

perf

2.052

2.052

.448

 $.000$ 

0

 $-2.394$ 

 $-2.394$ 

.448

 $.000$ 

 $-195$ 

 $-195$ 

.448

666

0

0

a. R Squared = .497 (Adjusted R Squared = .450)

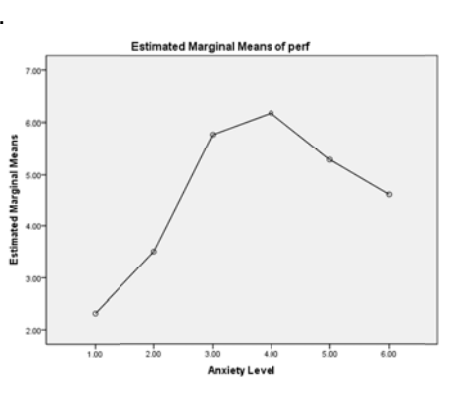

Remember, even if the printout shows it, never report  $p = .000$ , because that would suggest there is no possibility of a Type 1 error. Instead, report " $p < .001"$ 

The p-value of .000 means that there less than a .1% chance that this result is a Type I error

The trend analysis results show...

A significant linear trend

- Inspection of the means and plot shows that this is a positive linear trend
- This results does not support the RH:

A significant quadratic trend

- Inspection of the means and plot shows that this is an inverted U-shaped quadratic trend
- This results supports the RH:

A nonsignificant cubic trend

This results supports the RH:

## Note:

You can compute the t-value for each comparison using t = Difference (Estimate - Contrast) / Std. Error

For the Linear trend this would be  $t = 2.052 / .448 = 4.580$ With  $df = 54$ 

Or if you prefer,  $F = t^2$   $F = 4.5802 = 20.975$  df = 1, 54

## **Reporting the Results**

The average performance for each anxiety level is summarized in Table/Figure 1. There were significant mean differences in the performances among the anxiety levels,  $F(5, 54) = 10.663$ , Mse = 2.010, p < 001. Trend analyses revealed that, as hypothesized, there was a quadratic component to the relationship,  $F(1,54) = 28.552$ , p<.001, with the highest average performance for anxiety level 4. Also, there was no cubic trend,  $F(1,54) = .198$ ,  $p = .666$ . However, contrary to the research hypothesis, there was also a positive linear component to the relationship,  $F(1, 54) = 20.975$ , p<.001, with higher average performance for the higher anxiety levels than for the lower anxiety levels.